#### Деление десятичных дробей

Для деления десятичной дроби на натуральное число пользуемся следующими правилами.

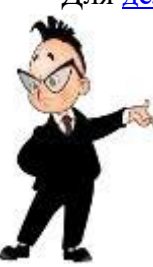

### Запомните

- 1. Делим десятичную дробь на натуральное число по правилам деления в столбик, не обращая внимание на запятую.
	- 2. Ставим в частном запятую, когда заканчивается деление целой части делимого.
	- 3. Если целая часть делимого меньше делителя, то в частном ставим 0 целых.

### Пример 1:  $0,806:31=$

Обратите внимание, что целая часть десятичной дроби (у нас это 0) меньше, чем делитель (31). Поэтому в частном сразу ставим 0 в целой части.

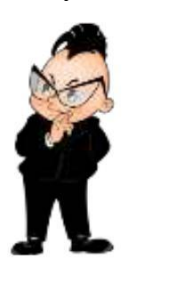

0.806 | 31  $0.026$ 186

Не забываем записывать ответ в пример:  $0.806:31=0.026$ 

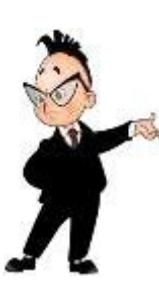

## Запомните

При делении на десятичную дробь, сначала переносим запятую в делимом и делителе вправо на столько знаков, сколько их после запятой в делителе. А затем выполняем деление на натуральное число.

<u>Примеры 2:</u> 1) 543,96 : 0,3 = 5439,6 : 3 = 1813,2; 2)  $237:0,03 = 23700:3 = 7900$ 

# Запомните

Чтобы разделить десятичную дробь на 10, 100, 1000 и т.д., надо перенести запятую в этой дроби на столько цифр влево, сколько нулей стоит после единицы в делителе.

**Примеры 3:** 1)  $310,1 : 10 = 31,01$ 2)  $27.56:100 = 0.2756$ 3)  $0.75 : 10 = 0.075$ 

# Запомните

Чтобы разделить десятичную дробь на 0,1 0,01 0,001 и т.д., надо перенести запятую в этой дроби на столько цифр вправо, сколько нулей стоит перед единицей в делителе, считая и 0 в целой части.

Примеры 4: 1)  $3,101 : 0,1 = 31,01 : 1 = 31,01$ 2)  $3,101:0,01 = 310,1:1 = 310,1$ 3)  $3,101 : 0,001 = 3101 : 1 = 3101$